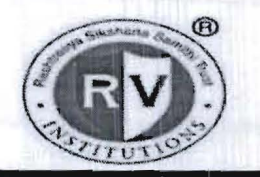

**Masakil** is f

子供の学生

## RASHTREEYA SIKSHANA SAMITHI TRUST R V INSTITUTE OF MANAGEMENT CA 17, 26 Main, 36th Cross, 4th T Block, Jayanagar Bengaluru. Karnataka 560041

William Willesteria

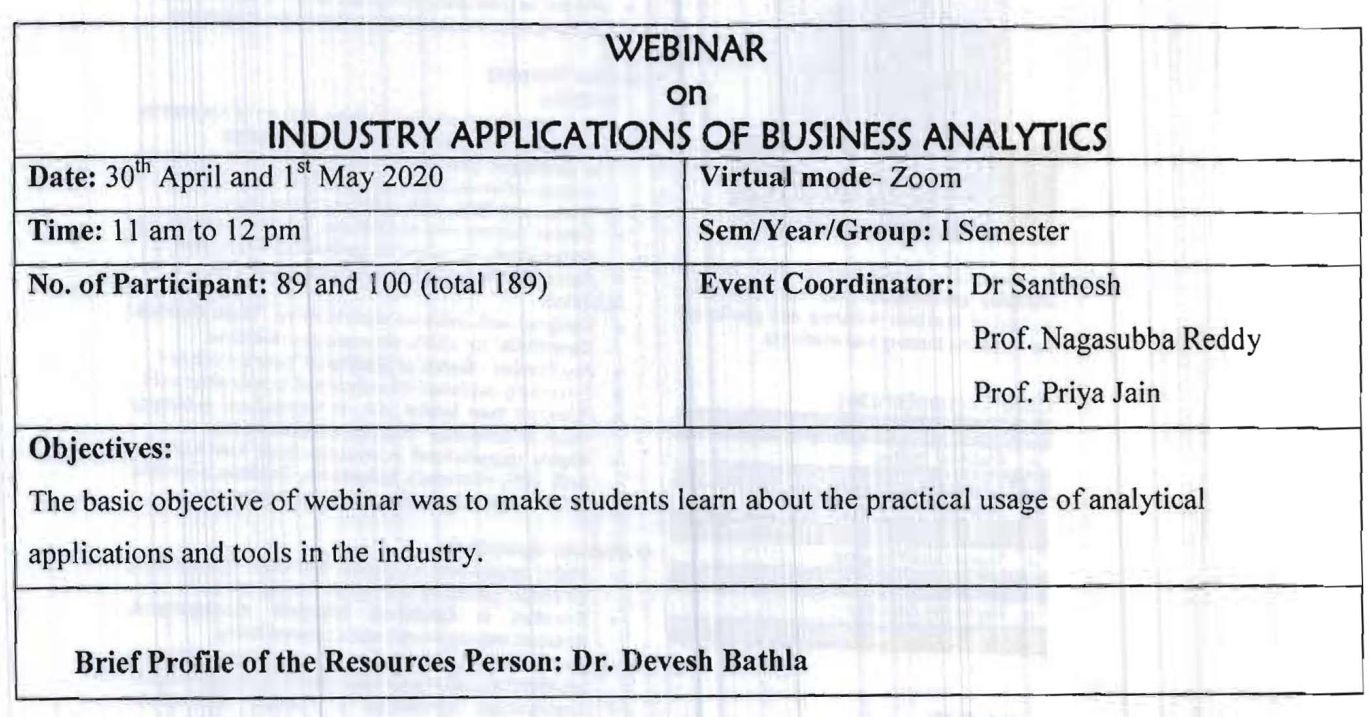

Page 1 of 5

must have an expert and but not the state of the con-

of the country does in includes.

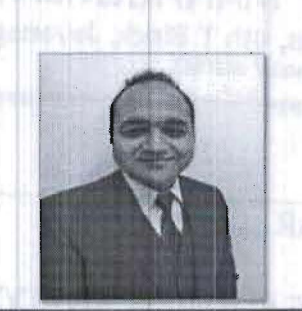

# **Devesh Bathla BUSINESS ANALYTICS**

A committed, knowledgeable and capable<br>industry practitioner with vast experience in field of Business Analytics and passionate for corporate training and academia.

## **Core Competencies**

Presenter and Public Spi **Analytics Trainer Business Analysis & Strategic Planning** Data Science Professional

**Product Development and Lifecycle Trainer and Motivator** 

Market Intelligence & Digital Marketi **Marketing Analytics** Campaign Managem

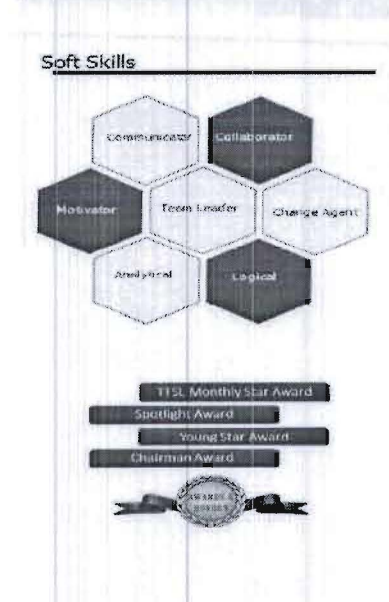

# Profile Summary

Focused Professional with over 10 years of experience

#### **Corporate Consulting**

- Analytical solutions to global clients from diverse domains of IT, BFSI, HealthCare, Ed-Tech and more
- Mentor an interesting animation based e-learning startup for business development and solution consultancy

## **Analytics Training**

- Corporate
- High expertise in physical training delivery at Corporates in the challenging field of Business Analytics
- A confident presenter and teacher, able to impart complex information to audiences of all levels
- Worked with BCG, SAS, IBM on CLM projects
- Created web courses on Statistics, Business Analytics for<br>professionals, consumed for **online learning globally** Appreciated for exceptional presentation skills
- Academia
- Designed and delivered curriculum on "Data Science Essentials" for UG/PG programs at Universities
- Key Member Board of Studies at leading institutes
- Extensively published theoretical and experimental work Published two books with an international publishing house at Germany - available at Amazon etc.
- Highly experienced in corporate tools from leaders -SAS, IBM, Microsoft, Salesforce, Tableau in areas of Data Mining, Data Quality, Data Visualisation etc.

#### **Corporate Operations**

- Highly experienced in project and team management, strategic planning and budget management<br>Expertise in Customer lifecycle management,
- Product management and Channel Sales<br>Directed timely execution of marketing strategies,
- product launches and new advertising campaigns<br>Implemented competitive & market intelligence
- capabilities through systematic and objective analysis

CHITKARA

#### **Work Experience**

2020-till date with Chitkara University Centre Director & Professor - Business Analytics

2019 with SkillLabs (P) Limited Skill ... **Q** National Role Head - Marketing Analytics

2015-18 with Vodafone India P Punjab, HP, J&K Marketing Analytics (IBM Suite)

TATA 2010-14 with Tata Teleservices Limited Life Cycle Management (SAS Suite) <sup>O</sup> North, NCR, Mumbai

### Academics

PhD (Management) in 2013 MBA (Marketing and Telecommunication Mgt.) in 2010 B.Tech. (Electronics & Communication) in 2007

Outcome Achieved/ Attained: At the end of the program students were able to-

Understand business analytics and its usage in industry.

Page 2 of 5

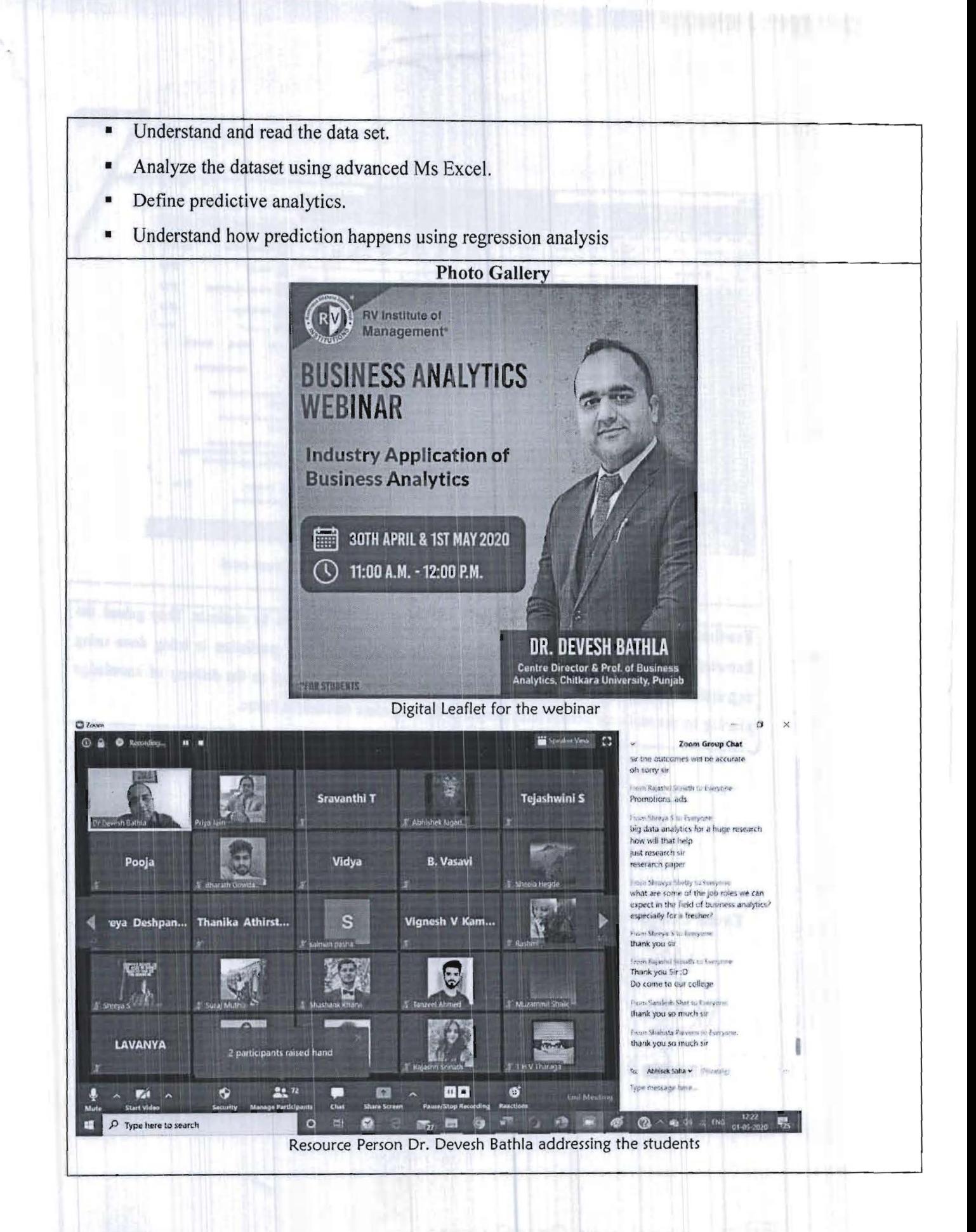

Page 3 of 5

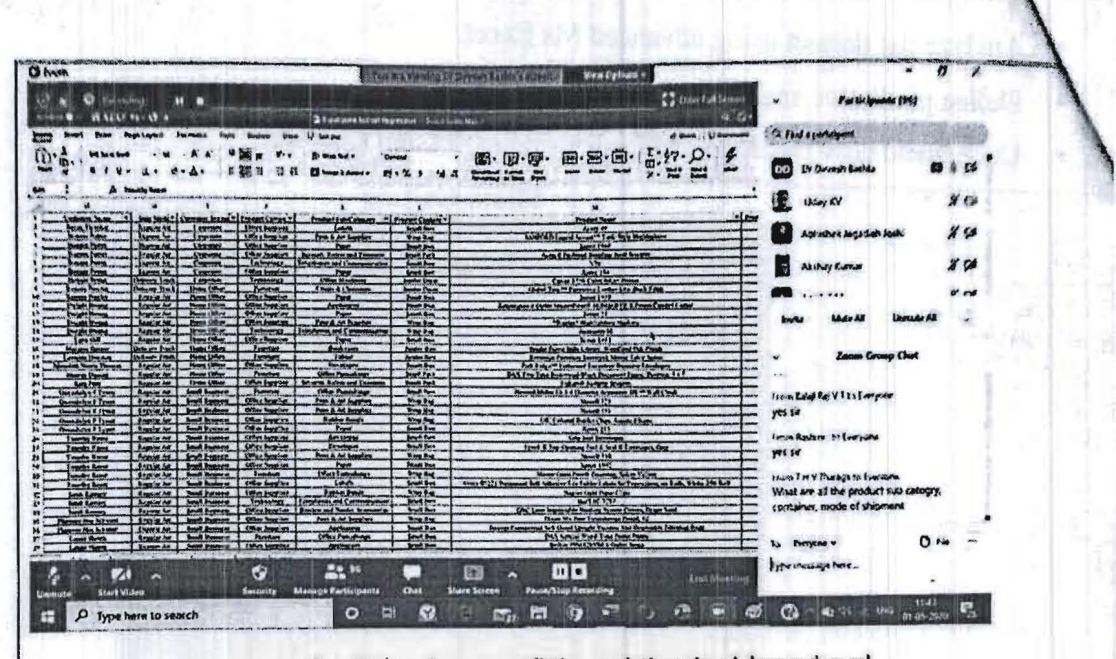

Practical session on predictive analytics using Advanced excel

Feedback / Coordinators Comment: The program is well received by students. They gained the knowledge about industry applications of analytical tools and how prediction is being done using regression analysis. Students has given excellent feedback with regard to the delivery of knowledge sharing by the resource person and also asked for such more sessions in future.

**Director** 

**Event Coordingtor** 

Page 4 of 4

Scanned with CamScanner  $\mathsf{CS}$ 

# List of participants:-

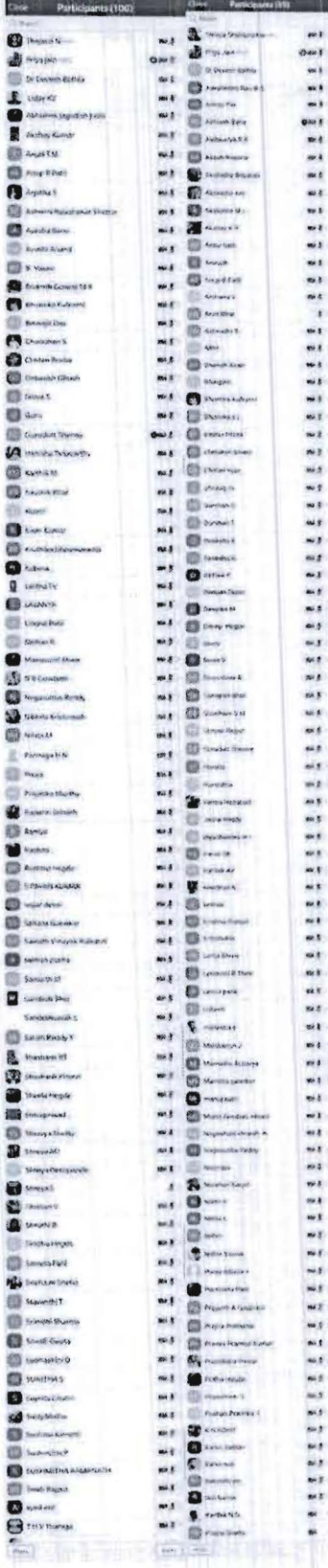

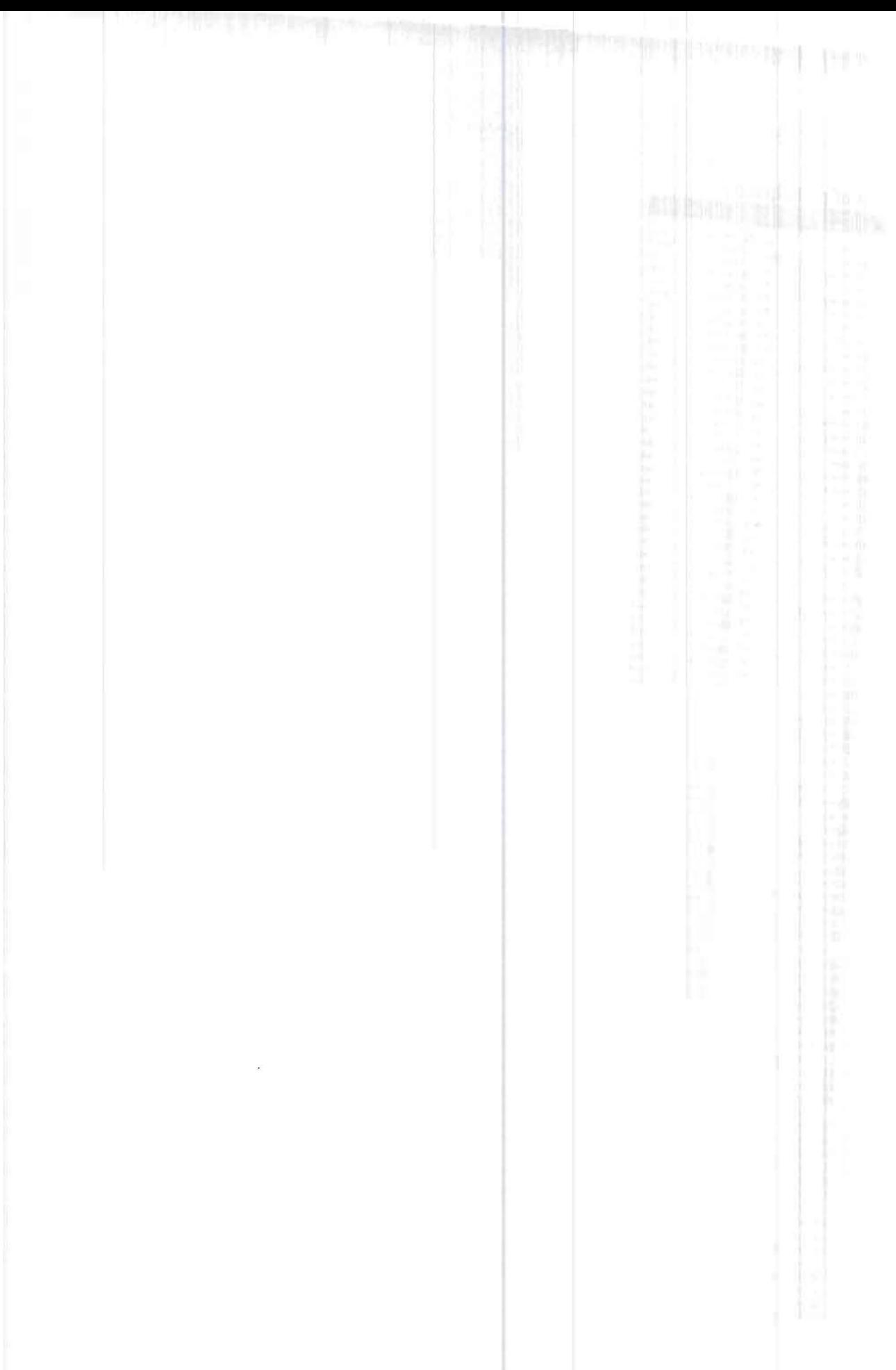